Robert Olsson UU & KTH

Technology moves forwards. It's no news but sometimes a leap.

MCU microncontrollers
Radio & Antennas
Operating system
Networking
Sensor technology
Energy effiency

Technology moves forwards. It's no news but sometimes a leap.

Not only legacy IP networking

Keyword: Connectivity (rather than bandwidh)

Communication to solve new problems:

Environmental Health, buildings, home Agricultural, industri etc

Technology moves forwards. It's no news but sometimes a leap.

Connectivity without impacting world Resources, energy or health

MCU boards w. Builtin IEEE202.15.4 radio tranceiver

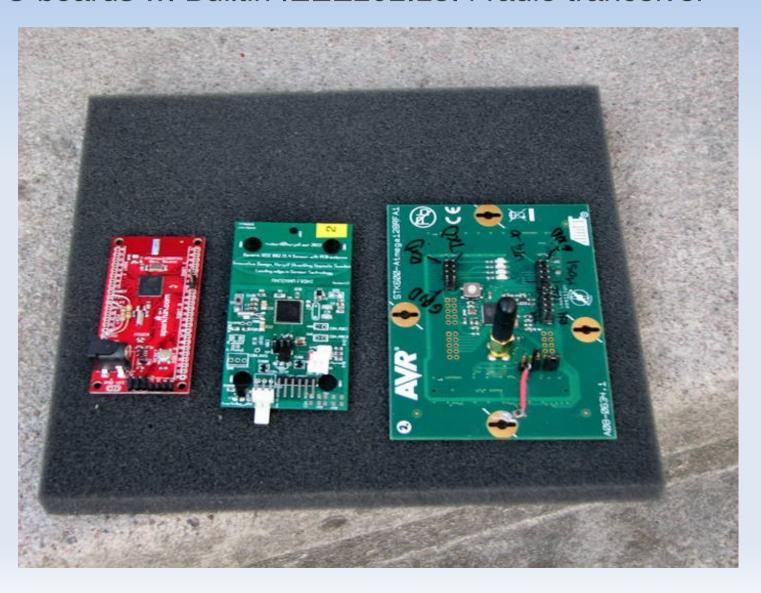

Hacked version contiki rime broadcast program Radio broast every sec. Current monitored.

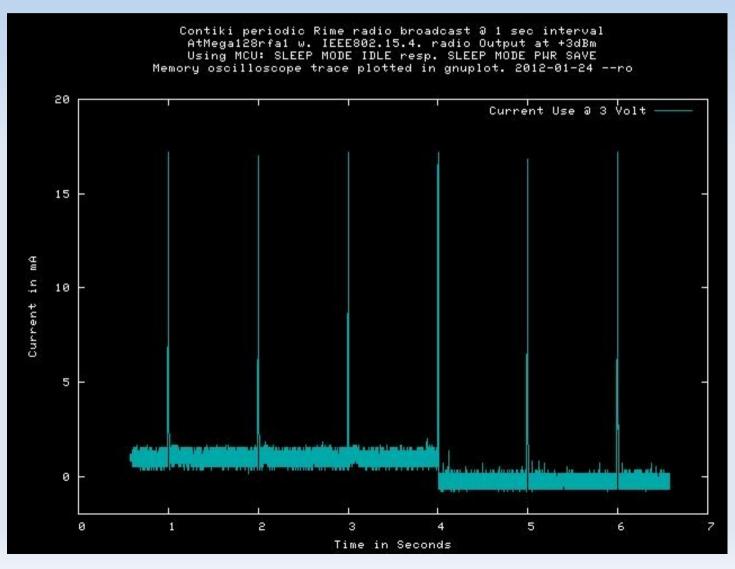

Hacked version contiki rime broadcast program Radio broast every sec. Current monitored.

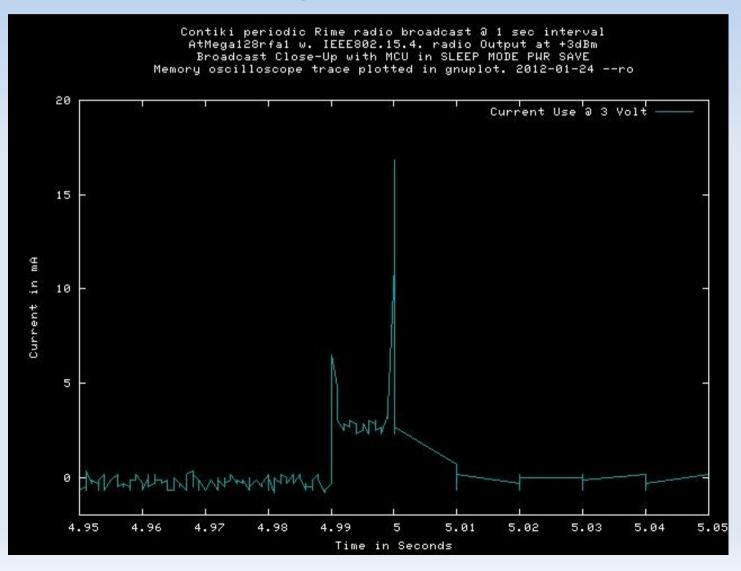

Capcitor experiment.

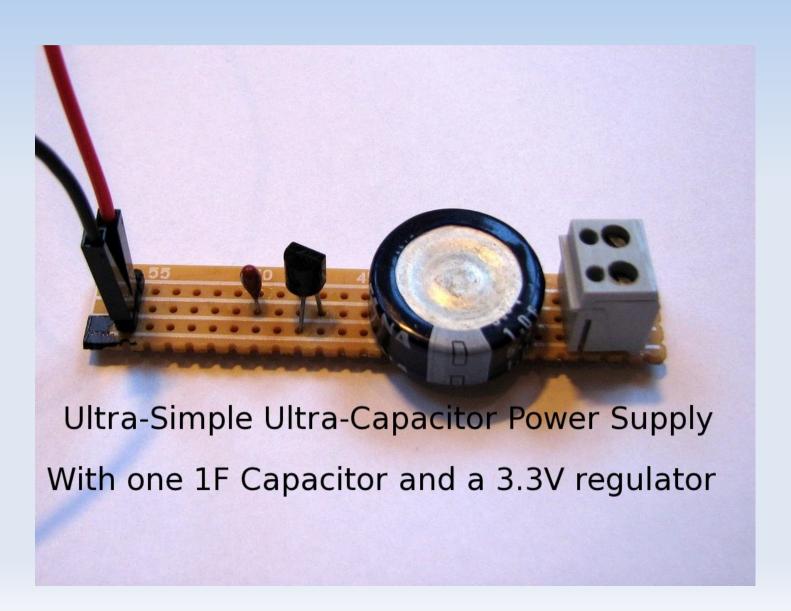

Capacitor Power Supply Self Discharge.

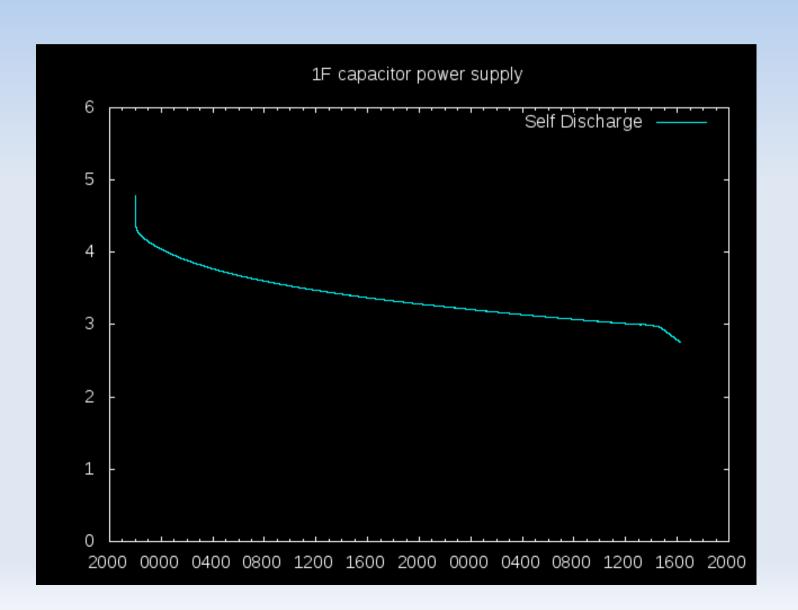

Hacked version contiki rime broadcast program Radio broast every sec. Capacitor test.

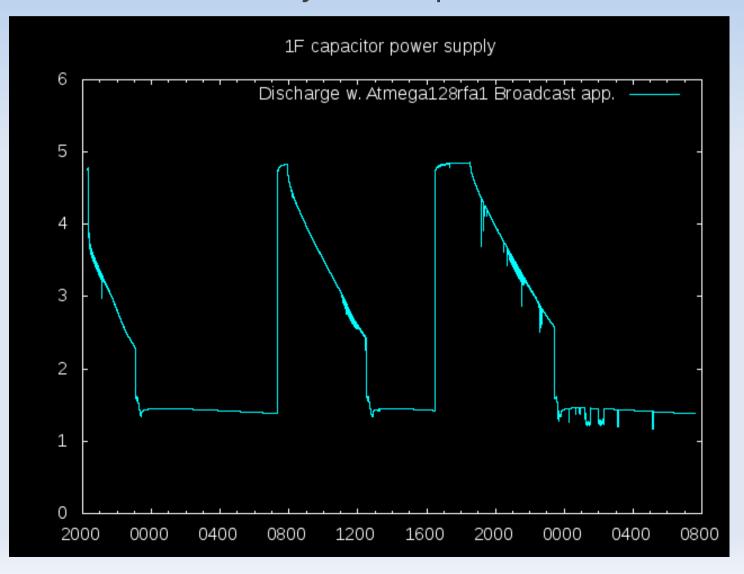

Contiki – OS Summary

SICS, Adam Dunkels and others. gcc for different MCU's ARM, AVR etc Open source code an "free"

Major parts:
ulp from SICS
Protothreads abstraction
Lot's of code for different MCU, and examples

```
PROCESS(example process, "Examle process");
PROCESS THREAD(example process, ev, data)
 static struct etimer et:
 PROCESS BEGIN();
 PROCESS_YIELD_UNTIL(11);
 etimer set(&et, CLOCK_SECOND * 2);
 PROCESS WAIT EVENT_UNTIL(etimer_expired(&et));
 etimer set(&et, CLOCK SECOND * 4);
 PROCESS WAIT EVENT UNTIL(etimer expired(&et));
 PROCESS END();
```

```
/* gcc Preprocessor expansion -----*/
static char process thread example process(struct pt *process pt,
                         process event tev, process data t data);
struct process example process = { ((void *)0),
                     "Examle process", process thread example process \;
static char process thread example process(struct pt *process pt,
                         process event tev,
                         process data t data)
 static struct etimer et:
  char PT YIELD FLAG = 1;
  switch((process pt)->lc) {
  case 0:;
   PT YIELD FLAG = 0:
   (process pt)->lc = 17:
  case 17:;
   if((PT YIELD FLAG == 0) || !(11))
    return 1:
   etimer set(&et, 128 * 2);
   PT YIELD FLAG = 0:
   (process pt)->lc = 19:
```

#### uIP Summary

**Small** 

API: pt/raw, psock

One buffer

Retransmit by app.

TCP one pkt in flight / stop-and-go

Not for Performance

Delayed ACK can make things worse.

25 kb/sec → 4 kb/sec

Have heard 59kpps 32bit on SPARC/FPGA

gcc toolchain

Included in many distros for avr etc. Ubuntu.

But it's easy to make an own toolchain. There are also some building scripts floating around.

Option??

Instant Contki. A Virtual Environment. Version 2.4 Not tested...

make example-abc TARGET=avr-atmega128rfa1

Brief overview src tar archieve.

```
contiki-2.5$ ls -1
apps
core
         [Avr, ARM, STM32, x86 etc]
cpu
doc
examples
Makefile.include
platform [Boards w. MCU's etc]
README
README-BUILDING
README-EXAMPLES
Tools
```

platform/avr-atmega128rfa1/contiki-main.c

#### Referenser:

www.contiki-os.org

http://www.sics.se/~adam/contiki/docs/

www.tslab.ssvl.kth.se/csd/files/wsn/index.html